## **S7-150PLC**

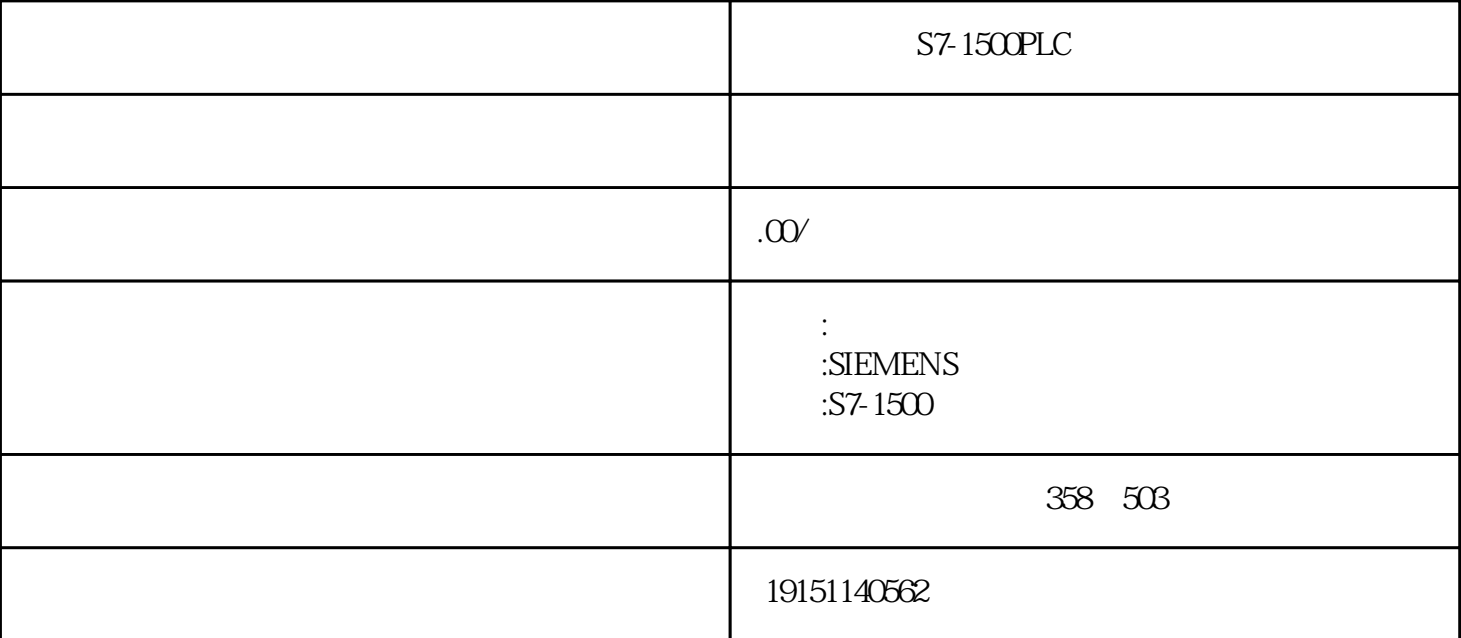

![](_page_0_Picture_127.jpeg)

![](_page_1_Picture_32.jpeg)